#### УДК 004.932 DOI: 10.22213/2410-9304-2019-4-41-47

# УЛУЧШЕНИЕ КАЧЕСТВА РЕНТГЕНОКОНТРАСТНЫХ СНИМКОВ ДЛЯ КОНТРОЛЯ СТОМАТОЛОГИЧЕСКИХ МАТЕРИАЛОВ

*Е. О. Шамраева*, кандидат технических наук, доцент, Белгородский государственный национальный исследовательский университет, Белгород, Россия

*А. А. Шамраев*, кандидат технических наук, доцент, Белгородский государственный национальный исследовательский университет, Белгород, Россия

*Л. В. Половнева*, аспирант, Белгородский государственный национальный исследовательский университет, Белгород, Россия

*Работа посвящена повышению объективности методов визуального контроля качества стоматологических материалов при определении их рентгеноконтрастности на примере стоматологического стеклоиономерного двухкомпонентного рентгеноконтрастного цемента «Цемион» производства ОАО «ОЭЗ «ВладМиВа». Контроль рентгеноконтрасности осуществляется на основании рентгеновских снимков эталонного алюминиевого клина и стоматологического материала. Оцифровка рентгенограмм производится с помощью сканера общего назначения. Авторами предложен и программно реализован метод для автоматической обработки оцифрованных рентгеновских снимков, который позволяет существенно повысить визуальное качество изображений. Результат достигается за счет изменения яркостной компоненты снимков с использованием метода эквализации гистограммы и преобразования на ее основе оцифрованных рентгеновских снимков. Не зависимо от качества исходных данных предложенный метод позволяет получить высококонтрастное результирующее изображение с распределением значений яркости, близким к равномерному. Предложен подход для автоматического определения соответствия рентгеноконтрастности материала эталону на обработанных рентгеновских снимках, который позволяет исключить субъективность экспертной оценки при визуальном контроле качества стоматологических материалов и сократить время проведения экспертизы за счет автоматизации процесса обработки и контроля. Достоверность результатов была проверена на выборке исходных данных.* 

**Ключевые слова:** стоматологический материал, цемент стоматологический, Цемион, рентгенконтрастность, эквализация гистограммы, визуальное качество, автоматизация, контроль сырья.

#### **Введение**

Опытно-экспериментальный завод «ВладМиВа» – крупнейший производитель стоматологических материалов и инструментов в России. Одним из выпускаемых материалов является стоматологический стеклоиономерный двухкомпонентный рентгеноконтрастный цемент «Цемион», поставляемый в виде порошка – измельченное алюмофторсиликатное стекло, и жидкости – водный раствор модифицированной полиакриловой кислоты [1]. Из перечня характеристик пломбировочного материала [2] можно выделить рентгеноконтрастность, которая позволяет контролировать качество постановки пломб.

Существующие методы определения рентгеноконтрастности основаны на экспертных оценках специалистов, что вносит субъективность в результаты исследований, в связи с чем повышение объективности и автоматизация методов визуального контроля качества стоматологических материалов при определении их рентгеноконтрастности является важной и актуальной задачей, решению которой посвящена настоящая работа.

# **Методика контроля рентгеноконтрастности стоматологического стеклоиономерного двухкомпонентного рентгеноконтрастного цемента «Цемион»**

Для контроля рентгеноконтрастности [3] стоматологического стеклоиономерного двухкомпонентного рентгеноконтрастного цемента «Цемион» на Опытно-экспериментальном заводе «ВладМиВа» используют следующее оборудование:

– портативный стоматологический рентгенаппарат DX-3000 компании DEXCOWIN, установленный на стационарную подставку определенной высоты (рис. 1);

– стоматологическая рентген-пленка размером 30×40 мм (рис. 2);

– алюминиевый клин длиной 50 мм и шириной 20 мм (рис. 3). Диапазон толщины клина ступенчато изменяется от 0,5 до 5 мм с шагом 0,5 мм.

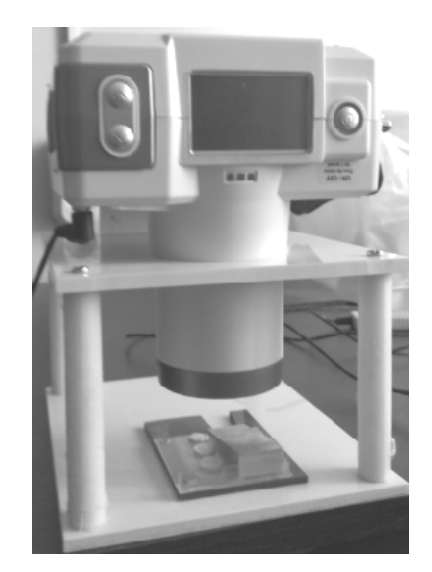

*Рис. 1.* Портативный стоматологический рентген-аппарат DX-3000 компании DEXCOWIN на подставке

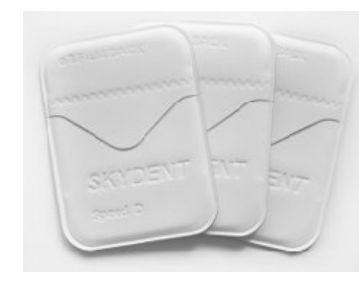

*Рис. 2.* Рентгеновская пленка

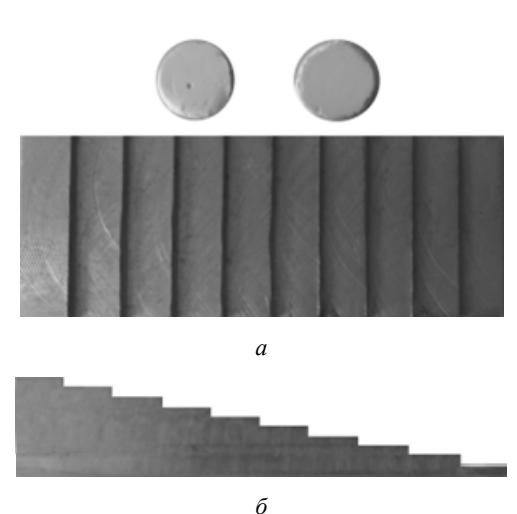

*Рис. 3.* Алюминиевый клин с образцами цемента: *а* – вид сверху; *б* – вид сбоку

Согласно ГОСТ 56924–2016 «Стоматология. Материалы полимерные восстановительные» и техническим требованиям ТУ 9391-014-45814830-2000 «Цемент стоматологический стеклоиономерный двухкомпонентный рентгеноконтрастный «ЦЕМИОН» производства ОАО «ОЭЗ «ВладМиВа» рентгенпленку помещают на кусок свинца толщиной не менее 2 мм. Образец (диаметр 15 мм, толщина 1 мм) и алюминиевый клин размещают по центру пленки. Образец, клин и пленку подвергают воздействию рентгеном на расстоянии 400 мм в течение времени, по истечении которого часть пленки, не прикрытая образцом и алюминием, обретает фотографическую плотность от 1,5 до 2.

Рекомендуется производить облучение в течение 0,3–0,4 секунды. После проявки и закрепления пленки сравнивают плотность изображения образца и алюминиевого клина либо при помощи денситометра, либо путем визуального сравнения степени почернения пленки.

При обработке результатов определения рентгеноконтрастности следует учитывать, что большая ́ рентгеноконтрастность приводит к получению менее плотного (более прозрачного) изображения на пленке. Если плотность изображения образца меньше плотности изображения алюминиевого эталона толщиной 1 мм, то материал соответствует требованиям.

Рентгенконтрастность стеклоиономерного цемента «Цемион» согласно требованиям должна быть эквивалентна слою алюминия толщиной не менее

1 мм, т. е. не менее рентгеноконтрастности второй снизу «ступеньки» алюминиевого клина.

Несовершенством данной методики контроля рентгеноконтрастности стоматологического цемента «Цемион» при наличии перечисленного оборудования является, во-первых, наличие пленочного рентгеновского носителя, который легко подвергается механическим повреждениям и является не очень удобным носителем информации с точки зрения быстрого доступа к данным и надежности хранения информации [4]; во-вторых, при сравнении плотности изображения образца и алюминиевого клина с помощью денситометра не учитываются дефектные элементы на образцах материала, а при визуальном сравнении степени почернения пленки оценка глубоко субъективна и во многом зависит от освещенности пленки, особенностей зрения и восприятия визуальной информации экспертом [5].

Первый недостаток можно устранить двумя путями: либо использовать цифровую рентгеновскую установку, либо оцифровать изображения с пленочного носителя, при этом оцифровку можно производить как с помощью специальной системы оцифровки и архивирования рентгеновских снимков [6], так и с помощью сканеров общего назначения. С точки зрения материальных затрат наиболее предпочтительным является последний вариант, хотя при этом может произойти потеря важной информации.

Повысить достоверность и объективность оценки качества в соответствии с критерием рентгеноконтрастности можно путем автоматизации обработки цифровых снимков [7], полученных как с помощью цифрового рентгеновского аппарата, так и оцифровкой рентгеновских пленок.

С целью повышения достоверности контроля рентгеноконтрастности стоматологического цемента «Цемион» было принято решение применить автоматизированную обработку рентгеновских снимков, оцифрованных с помощью сканера общего назначения.

Оцифровка исходных рентгеновских снимков на пленочном носителе производилась с помощью сканера общего назначения Xerox WorkCentre 3220 формата А4 с максимально возможным пространственным разрешением 4800 dpi с 256 градациями серого.

## **Метод улучшения качества**

## **рентгеноконтрастных снимков**

Эффективным и быстрым методом фотометрической коррекции низкоконтрастных изображений является эквализация гистограммы [8]. Существенным преимуществом данного метода является полная автоматизация процесса.

Гистограммой цифрового изображения с уровнями яркости в диапазоне [0, L − 1] называется дискретная функция:

$$
h(r_k)=n_k,
$$

где  $r_k - k$ -й уровень яркости;  $n_k$  – число пикселей на изображении, имеющих яркость *kr* .

Нормированную гистограмму, являющуюся, по сути, оценкой вероятности появления пикселя со значением яркости  $r_k$ , получают путем деления каждого из ее значений на общее число пикселей в изображении:

$$
p(r_k) = \frac{n_k}{MN} \text{ and } k = 0, 1, 2..., L-1,
$$
 (1)

где *М*, *N* – число строк и столбцов изображения соответственно.

Гистограмма позволяет получить полезную статистическую информацию об изображении и определить его яркостные характеристики: на гистограмме затемненного изображения ненулевые уровни сконцентрированы в области низких (темных) значений диапазона яркостей; на засветленном изображении, напротив, ненулевые значения (светлые) смещены в верхнюю часть диапазона яркостей; низкоконтрастное изображение чаще всего имеет узкий диапазон ненулевых значений, сосредоточенный в центральной (серой) части; наиболее широкое распределение значений яркости имеет высококонтрастное изображение, причем это распределение близко к равномерному [9].

Целью работы является получение высококонтрастных изображений стоматологического материала и алюминиевого клина независимо от качества исходных снимков с сохранением достоверности информации.

Именно такую задачу можно решить с помощью метода эквализации гистограммы. Суть метода состоит в преобразовании гистограммы исходного изображения согласно следующему уравнению [10]:

$$
s_k = T(r_k) = (L-1)\sum_{j=0}^{k} p_r(r_j) = \frac{L-1}{MN}\sum_{j=0}^{k} n_j
$$
  
при  $k = 0, 1, 2..., L-1$ , (2)

где  $T(r_k)$  – функция преобразования;  $s_k - k$ -й пиксель выходного изображения, получаемый преобразованием соответствующего пикселя входного изображения с уровнем яркости  $r_{k}$ .

Необходимым условием осуществимости преобразования является неубывание функции  $T(r_k)$  на рассматриваемом интервале  $0 \le r_k \le L-1$ , а также совпадение диапазона выходных значений яркости пикселей с диапазоном входных значений  $(0 \leq T(r_{k}) \leq L-1)$ .

В работе исходным изображением для преобразования является оцифрованный снимок двух образцов рентгеноконтрастного стеклоиономерного цемента «Цемион» и алюминиевого эталонного клина (рис. 4). Несмотря на то, что сканирование снимка происходило с максимально возможным для имеющегося в наличии сканера, пространственным разрешением 4800 dpi с 256 градациями серого, оцифрованное изображение значительно затемнено. Это определяется и визуально (рис. 4, *а*), и по гистограмме исходного изображения (рис. 4, *в*).

Верхняя половина снимка соответствует образцам материла (круглые объекты на более темном фоне), а нижняя – алюминиевому эталонному клину (рис. 4), каждая «ступенька» которого на рис. 4, *а* представляется прямоугольником с разным значением оттенка серого, а на рис. 4, *б* – шкалами от 1 до 8. Шкала 1 соответствует «ступеньке» высотой 0,5 мм (рис. 3, *б*), на снимке рис. 4, *а* – самому темному прямоугольнику в нижней части снимка; а шкала 8 – «ступеньке» высотой 4 мм (рис. 3, *б*), на снимке рис. 4, *а* – самому светлому прямоугольнику в нижней части снимка; «ступеньки» 9 и 10 алюминиевого эталонного клина выходят за рамки снимка и не используются, поэтому в работе не приводятся.

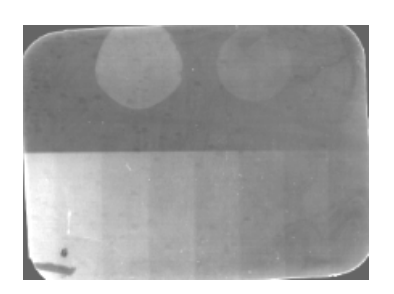

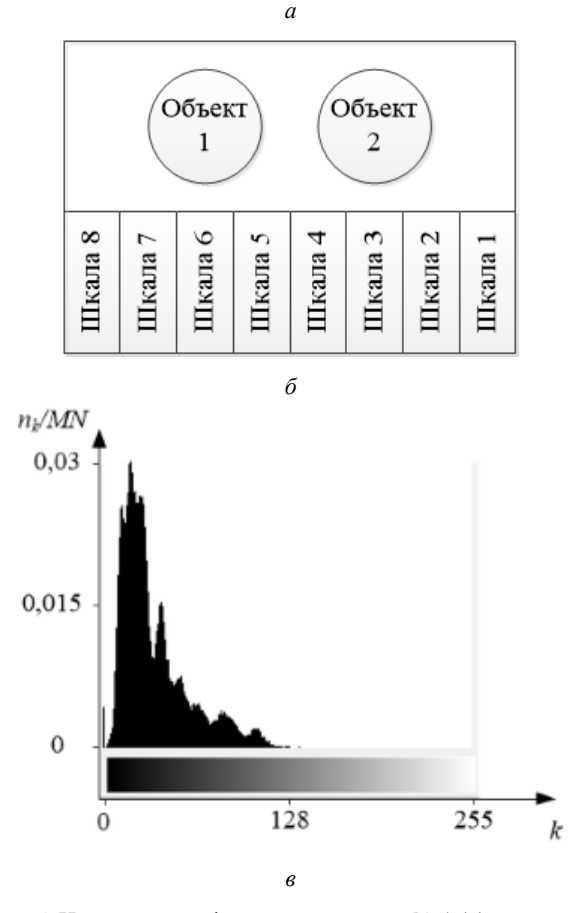

*Рис. 4.* Исходный оцифрованный снимок № 1 (*а*), его макет (*б*) и нормированная гистограмма (*в*)

По снимку на рис. 4, *а* достаточно затруднительно определить, к какой области алюминиевого клина наиболее близок каждый из образцов вследствие низкой контрастности оцифрованного исходного

изображения. На оцифрованном снимке плохо различимы как изображения образцов, так и шкалы.

Исходное изображение, представленное на рис. 4, *а*, подвергается преобразованию в соответствии с уравнением (2), результат которого представлен на рис. 5. Как видно из рис. 5, *а*, на снимке светлые объекты, соответствующие образцам материала, четко различимы на темном фоне; шкалы алюминиевого клина также стали более четкими, особенно в районе шкал 1–4, шкалы 7 и 8 визуально остались слабо различимыми.

Визуальный анализ отсканированного изображения не позволил выявить дефекты рентгеновского снимка на пленочном носителе, которые были заметны при просмотре пленки на просвет, однако на обработанном изображении (рис. 5, *а*) эти дефекты четко различимы.

На гистограмме обработанного изображения (рис. 5, *б*) ненулевые уровни покрывают широкую часть диапазона яркостей, а распределение значений пикселей близко к равномерному, за исключением небольшого числа пиков, возвышающихся над остальными значениями, что соответствует гистограмме высококонтрастного изображения.

Таким образом, задача получения высококонтрастного изображения независимо от качества исходных снимков была достигнута за счет изменения яркостной компоненты снимков с использованием метода эквализации гистограммы. Достоверность же результатов должна быть проверена на некоторой выборке исходных данных.

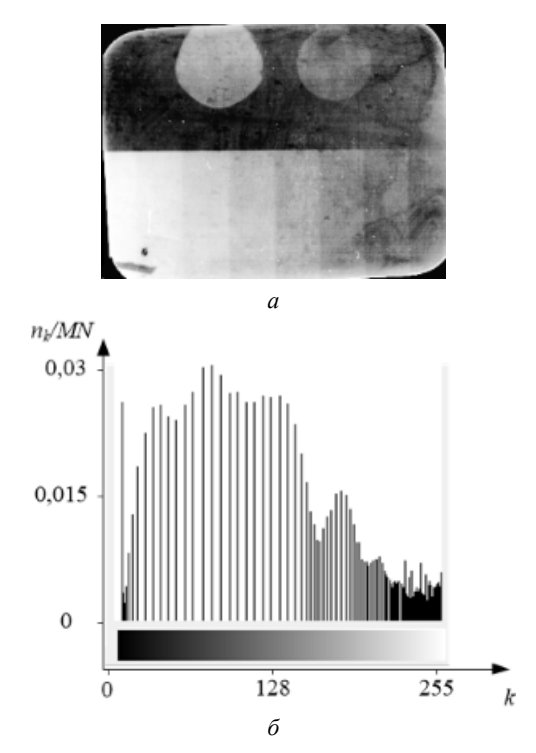

*Рис. 5.* Обработанный снимок № 1 (*а*) и его гистограмма (*б*)

# **Результаты обработки рентгеноконтрастных снимков**

В качестве тестовой выборки были взяты 6 рентгеновских снимков на пленочном носителе стоматологического цемента Цемион А<sub>2</sub>, Цемион А<sub>3</sub>, Цемион С<sub>2</sub> различных годов выпуска (сведения о соответствии материала и его года выпуска номеру снимка приведены в табл. 3). На каждом снимке расположено по два изображения соответствующего материала. Оцифрованные исходные снимки приведены на рис. 6.

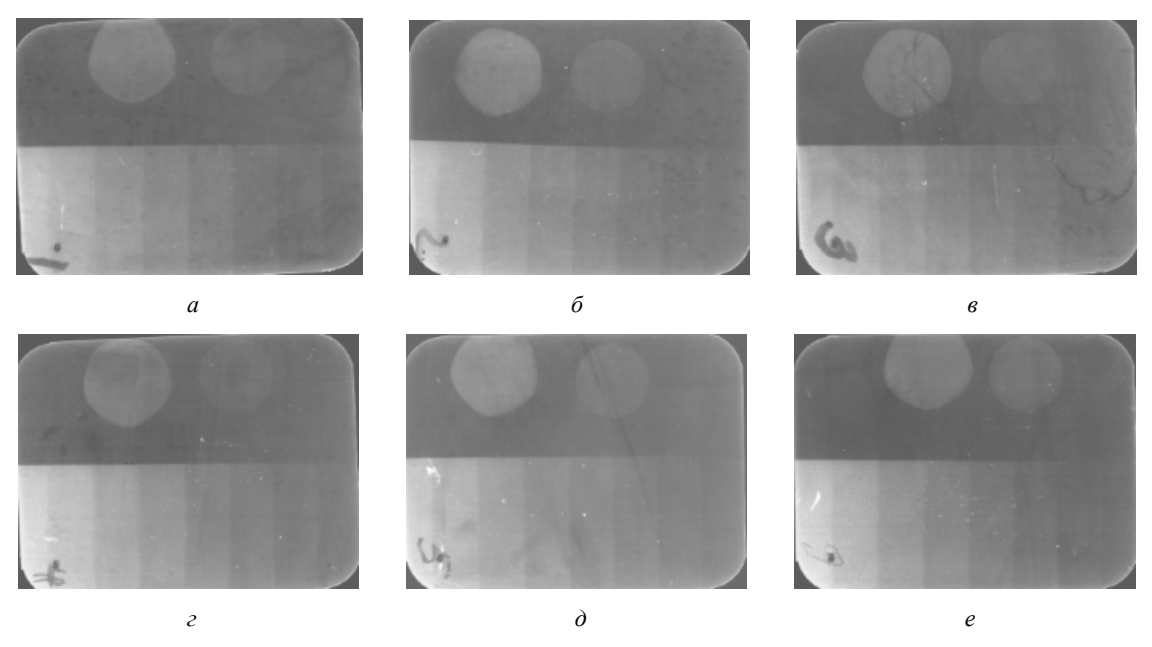

*Рис. 6.* Оцифрованные снимки

Для всех оцифрованных снимков были рассчитаны средняя яркость каждого объекта и каждой шкалы с помощью разработанного авторами специализированного программного обеспечения. Пример окна расчета параметров одного из снимков приведен на рис. 7.

В табл. 1 приведены параметры объектов и шкал для всех шести оцифрованных исходных снимков. Разница в значениях средней яркости для одной и той же шкалы для различных снимков обусловливается условиями съемки и оцифровки данных.

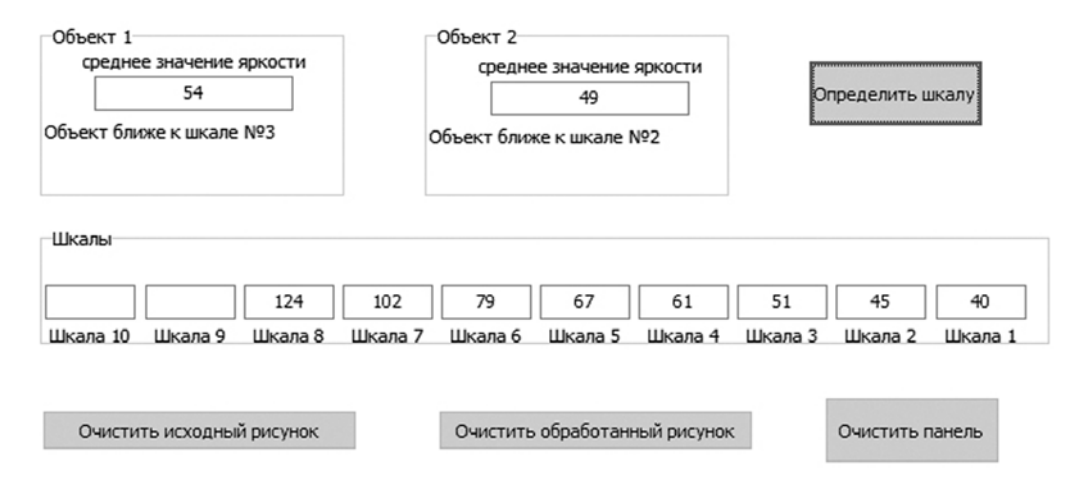

*Рис. 7.* Фрагмент окна программного обеспечения для расчета параметров снимка № 1

*Таблица 1*. **Определение рентгеноконтрастности по средней яркости выделенных областей на исходных оцифрованных снимках**

|    | 49 | 40             | 45 |    | 61  | 67 | 70                       | 102                       | 124 |
|----|----|----------------|----|----|-----|----|--------------------------|---------------------------|-----|
| O3 | ັ  | 49             | ◡  | 58 | 03  |    | δI                       | 103                       | 134 |
| ◡  | 48 | 4 <sub>1</sub> | 46 | 55 | 57  | 64 | $\overline{\phantom{a}}$ | 86                        | 99  |
| 50 | 49 | 42             | 52 | 59 | -61 | 78 | 93                       | 117                       | 138 |
| 58 | 49 | 50             | 45 | 48 | 55  | 59 | ت ا                      | 95                        | 116 |
| ັ  | 50 | 40             | 47 | 45 | 56  | 68 | 7C                       | 104                       | 130 |
|    |    |                |    |    |     |    |                          | Шкала<br>Объект на снимке |     |

Результат применения метода эквализации гистограммы к исходным оцифрованным изображениям (рис. 6) приведены на рис. 8. На обработанных снимках четко видны все объекты и шкалы, хорошо различимы дефекты пленки и, что очень важно, дефекты материала (трещины, неравномерность вымешивания стоматологического цемента).

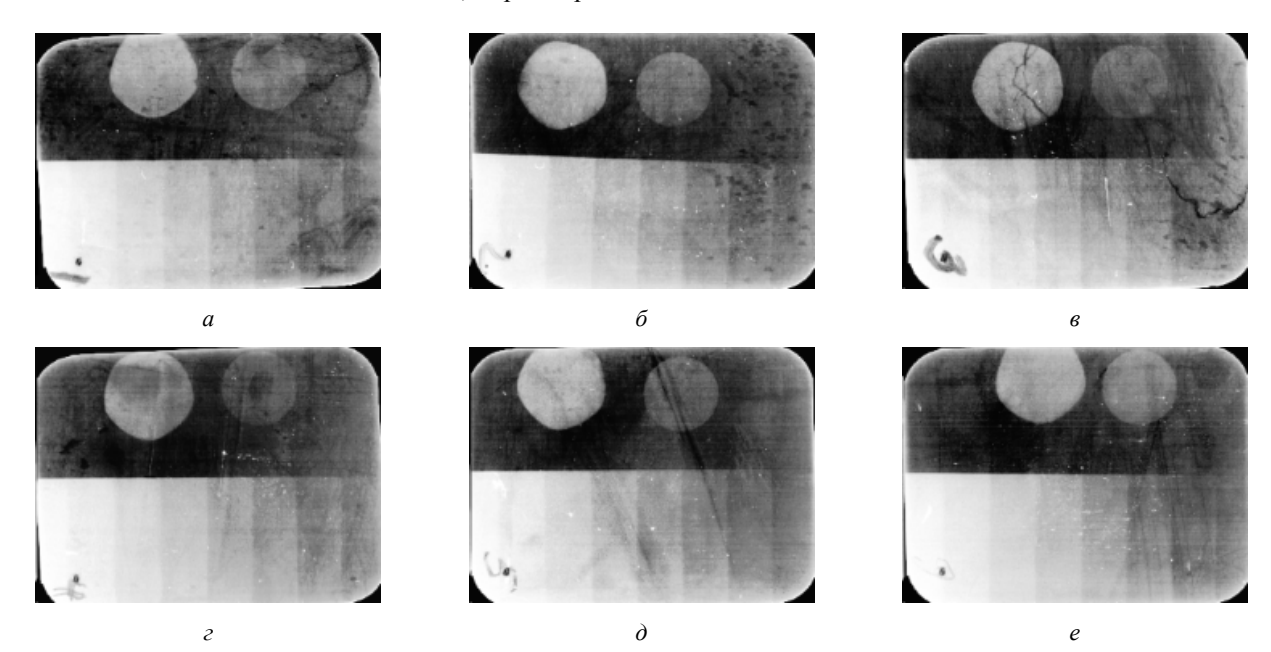

*Рис. 8.* Обработанные снимки

В табл. 2 приведены параметры объектов и шкал для шести обработанных снимков. Причем для снимка под номером 4 для объекта 1 приведено два значения средней яркости: с учетом дефекта (118),

связанного с неравномерным вымешиванием цемента, и без его учета (192), т. е. средняя яркость изображения самого материала.

*Таблица 2*. **Определение рентгеноконтрастности по средней яркости выделенных областей на обработанных снимках**

| N <sub>2</sub> | Объект на снимке          | Шкала |     |     |     |                               |     |     |     |     |
|----------------|---------------------------|-------|-----|-----|-----|-------------------------------|-----|-----|-----|-----|
| снимка         |                           |       |     |     |     |                               |     |     |     |     |
|                | 209                       | 144   | 74  | 85  | 126 | 72<br>1 / 4                   | 195 | 219 | 242 | 252 |
|                | 211                       | 153   | 94  | 107 | 120 | 164                           | 194 | 223 | 244 | 253 |
|                | 241                       | 126   | 69  | 83  | 102 | 150                           | 183 | 208 | 234 | 248 |
|                | (192)<br>118 <sub>0</sub> | 142   | 60  | 86  | 101 | 142                           | 185 | 219 | 240 | 251 |
|                | 229                       | 153   | 66  | 81  | 104 | 139                           | 7   | 206 | 233 | 250 |
|                | 167                       | 136   | 120 | 124 | 131 | $\overline{\phantom{a}}$<br>- | 197 | 218 | 238 | 250 |

В табл. 3 приведены сводные данные по определению рентгеноконтрастности разными способами по разным данным:

– в столбцах 1–3 приведены сведения о соответствии материала и его года выпуска номеру снимка;

– столбцы 4–5 содержат сведения о номерах шкал, которым соответствуют материалы на объектах 1 и 2 с точки зрения эксперта при визуальном сравнении степени почернения рентгеновской пленки на просвет;

– автоматическому определению номера шкалы на оцифрованных исходных снимках с помощью разработанной программы соответствуют столбцы 6–7;

– столбцы 8–7 включают номера шкал, определенных автоматически для обработанных снимков с помощью той же программы.

При автоматическом определении критерием выбора соответствующей объекту шкалы является не превышение яркости шкалы яркости объекта.

*Таблица 3*. **Сравнительная таблица определения рентгеноконтрастности на пленочных и оцифрованных снимках**

| № снимка |           | Дата съема<br>данных на<br>пленочный<br>носитель | Номер шкалы        |                        |                           |                         |                   |          |  |  |  |
|----------|-----------|--------------------------------------------------|--------------------|------------------------|---------------------------|-------------------------|-------------------|----------|--|--|--|
|          |           |                                                  |                    | на исходных снимках на | на исходных оцифрованных  | на обработанных снимках |                   |          |  |  |  |
|          | Материал  |                                                  | пленочном носителе |                        | снимках                   |                         | (в автоматическом |          |  |  |  |
|          |           |                                                  |                    | (в ручном режиме)      | (в автоматическом режиме) |                         | режиме)           |          |  |  |  |
|          |           |                                                  | объект             | 2 объект               | объект                    | 2 объект                | объект            | 2 объект |  |  |  |
|          | Цемион А  | 03.2016                                          |                    |                        |                           |                         |                   |          |  |  |  |
|          | Цемион Аз | 01.2015                                          |                    |                        |                           |                         |                   |          |  |  |  |
|          | Цемион С  | 11.2014                                          |                    |                        |                           |                         |                   |          |  |  |  |
|          | Цемион А, | 09.2017                                          |                    |                        |                           |                         | 3(5)              |          |  |  |  |
|          | Цемион Аз | 05.2018                                          |                    |                        |                           |                         |                   |          |  |  |  |
|          | Цемион А  | 03.2019                                          |                    |                        |                           |                         |                   |          |  |  |  |

Как уже отмечалось, визуальное определение шкалы напросвет субъективно и зависит как от особенностей восприятия данных конкретным человеком, так и от условий, при которых осуществляется экспертиза. Человеческий глаз ищет наиболее близкую объекту по яркости шкалу, при этом не учитывается, что реальная яркость объекта может быть ниже яркости шкалы, т. е. объект не имеет установленного экспертом значения рентгеноконтрастности и, соответственно, не удовлетворяет параметрам. Поэтому считаем, что ошибка визуального определения номера шкалы может равняться ±1.

Низкая контрастность исходных оцифрованных снимков не позволяет получить адекватное соответствие объекта шкале. Эти данные приведены для наглядности работы метода эквализации гистограммы.

Автоматически определенные номера шкал на обработанных снимках можно считать объективными, т. к. подсчет и сравнение средней яркости изображения объектов и шкал производилось на ЭВМ. Как видно из табл. 3, данные несколько отличаются от шкал, установленных экспертом.

# **Заключение**

Авторами была решена задача повышения объективности визуального контроля качества стоматологического стеклоиономерного двухкомпонентного рентгеноконтрастного цемента «Цемион» производства ОАО «ОЭЗ «ВладМиВа» за счет автоматической обработки оцифрованных рентгеновских снимков с использованием метода эквализации гистограммы и определения соответствия образца шкале алюминиевого эталона согласно критерию рентгеноконтрастности без участия эксперта. Таким образом, поставленная цель была достигнута.

#### **Библиографические ссылки**

1. Новое поколение подкладочных стеклоиономерных цементов фирмы ВладМиВа – основа успешной малоинвазивной реставрации зубов / В. В. Чуев, Л. А. Лягина, Л. Л. Гапочкина, В. Ф. Посохова, И. М. Макеева, В. П. Чуев // Институт стоматологии. 2006. № 2 (31). С. 90–91.

2. Пропедевтическая стоматология / под редакцией Э. А. Базикяна. 2008. 768 с. URL: http://vmede.org/sait/ ?page=11&id=Stomatologiya\_basican\_2008&menu=Stomatol ogiya\_basican\_2008 (дата обращения: 12.08.2019).

3. Цинк-фосфатные цементы – новые возможности фиксации в современной стоматологии. Ч. 1. Физикомеханические характеристики / А. А. Романенко, А. А. Бузов, Л. В. Половнева, В. П. Чуев // Клиническая стоматология. 2019. № 3 (91). С. 10–15.

4. *Камышанская И. Г.* Роль инновационных цифровых технологий в оптимизации лучевой диагностики стационара (опыт внедрения ПАКС) // Российский электронный журнал лучевой диагностики. 2016. Т. 6, № 3. С. 88–105.

5. *Волков А. Г., Пужаев С. И.* Ошибки при визуальной оценке рентгенограмм у больных параназальными синуситами // Российская ринология. 2015. Т. 23, № 1. С. 16–19.

6. *Багаев К. А., Улудинцева А. И.* Системы оцифровки рентгеновских пленок при радиографическом контроле промышленных объектов // Экспозиция Нефть Газ. 2013.  $\mathcal{N}$  1 (26). C. 54–56.

7. *Шамраева Е. О.* Методы вторичной обработки рентгенограмм // Системы обработки информации. Харьков, 2013. № 2 (109). С. 265–270.

8. *Alan C. Bovik* Basic Gray Level Image Processing // The Essential Guide to Image Processing (Second Edition). Academic Press, 2009. P. 43-68.

9. *Чернов Н. Н., Самойленко А. П., Прибыльский А. В.* Способ повышения информативности первичной обработки рентгенограмм // Моделирование, оптимизация и информационные технологии. 2018. Т. 6, № 1 (20). С. 6–20.

10. *Гонсалес Р., Вудс Р.* Цифровая обработка изображений. М. : Техносфера, 2012. 1104 с.

#### **References**

1. Chuyev V.V., Lyagina L.A., Gapochkina L.L., Posokhova V.F., Makeyeva I.M., Chuyev V.P. [A new generation of lining glass ionomer cements from VladMiVa is the basis for successful minimally invasive restoration of teeth]. *Institut stomatologii*. 2006. Vol. 2 (31), pp. 90-91 (in Russ.).

2. *Propedevticheskaya stomatologiya* [Propaedeutic dentistry] / Edited by E.A. Bazikyan 2008. 768 p. Avialable at: http://vmede.org/sait/?page=11&id=Stomatologiya\_basican\_20 08&menu=Stomatologiya\_basican\_2008 (accessed: 12.08.2019) (in Russ.).

3. Romanenko A.A., Buzov A.A., Polovneva L.V., Chuyev V.P. Tsink-fosfatnyye tsementy – novyye vozmozhnosti fiksatsii v sovremennoy stomatologii. Part 1. Fizikomekhanicheskiye kharakteristiki [Zinc phosphate cements are new fixation options in modern dentistry. Part 1. Physicomechanical characteristics]. *Klinicheskaya stomatologiya*. 2019. No. 3. Pp. 10-15 (in Russ.).

4. Kamyshanskaya I.G. [The role of innovative digital technologies in the optimization of radiation diagnostics in a hospital (experience of PAX implementation]. *Rossiyskiy elektronnyy zhurnal luchevoy diagnostiki*. 2016. Vol.6, no. 3, pp. 88-105 (in Russ.).

5. Volkov A.G., Puzhayev S.I. [Errors in the visual assessment of radiographs in patients with paranasal sinusitis]. *Rossiyskaya rinologiya*. 2015. Vol. 23, no. 1, pp. 16-19 (in Russ.).

6. Bagayev K.A., Uludintseva A.I. [Uludintseva A.I. Xray film digitization systems for radiographic inspection of industrial facilities]. *Ekspozitsiya Neft' Gaz*. 2013. No. 1. Pp. 54-56 (in Russ.).

7. Shamrayeva E.O. [Methods of secondary processing of x-ray images]. *Sistemy obrabotki informatsii*. Kharkov, 2013. No. 2(109). Pp. 265-270 (in Russ.).

8. Alan C. Bovik Basic Gray Level Image Processing. In The Essential Guide to Image Processing (Second Edition). Academic Press, 2009, pp. 43-68.

9. Chernov N.N., Samoylenko A.P., Pribyl'skiy A.V. [A way to increase the information content of the primary processing of x-rays]. *Modelirovaniye, optimizatsiya i informatsionnyye tekhnologii*. 2018. Vol. 6, no. 1 (20), pp. 6-20 (in Russ.).

10. Gonsales R., Vuds R. *Tsifrovaya obrabotka izobrazheniy* [Digital Image Processing]. Moscow, Tekhnosfera Publ., 2012. 1104 p.

## **Quality Improvement of X-Ray Contrast Images for Dental Materials Control**

*E. O. Shamraeva,* PhD in Engineering, Associated Professor, Belgorod State University

*A. A. Shamraev,* PhD in Engineering, Associated Professor, Belgorod State University

*L. V. Polovneva,* Post-graduate, Belgorod State University

*The work is devoted to increasing the objectivity of the visual quality control methods of dental materials when determining their radiopaque by the example of the dental glass ionomer two-component radiocontrast cement "Cemion" produced by JSC "VladMiVa". X-ray contrast control is carried out on the basis of X-ray images of the reference aluminum wedge and dental material. Radiographs were digitized using a general-purpose scanner. The authors proposed and programmatically implemented a method for automatic processing of X-ray images, which can significantly improve the visual quality of images. The result is achieved by changing the brightness component of the images using the histogram equalization method and digitizing x-ray images based on it. Regardless of the quality of the source data, the proposed method allows to obtain a high-contrast resulting image with a distribution of brightness values close to uniform. The proposed approach eliminates the subjectivity expert's assessment in the visual quality control of dental materials and reduces the examination time due to the automation of the control process. The reliability of the results was checked on a sample of the source data.* 

\*\*\*

**Keywords:** dental material, dental cement, Cemion, X-ray contrast, histogram equalization, visual quality, automation, raw materials control.

Получено: 17.10.19